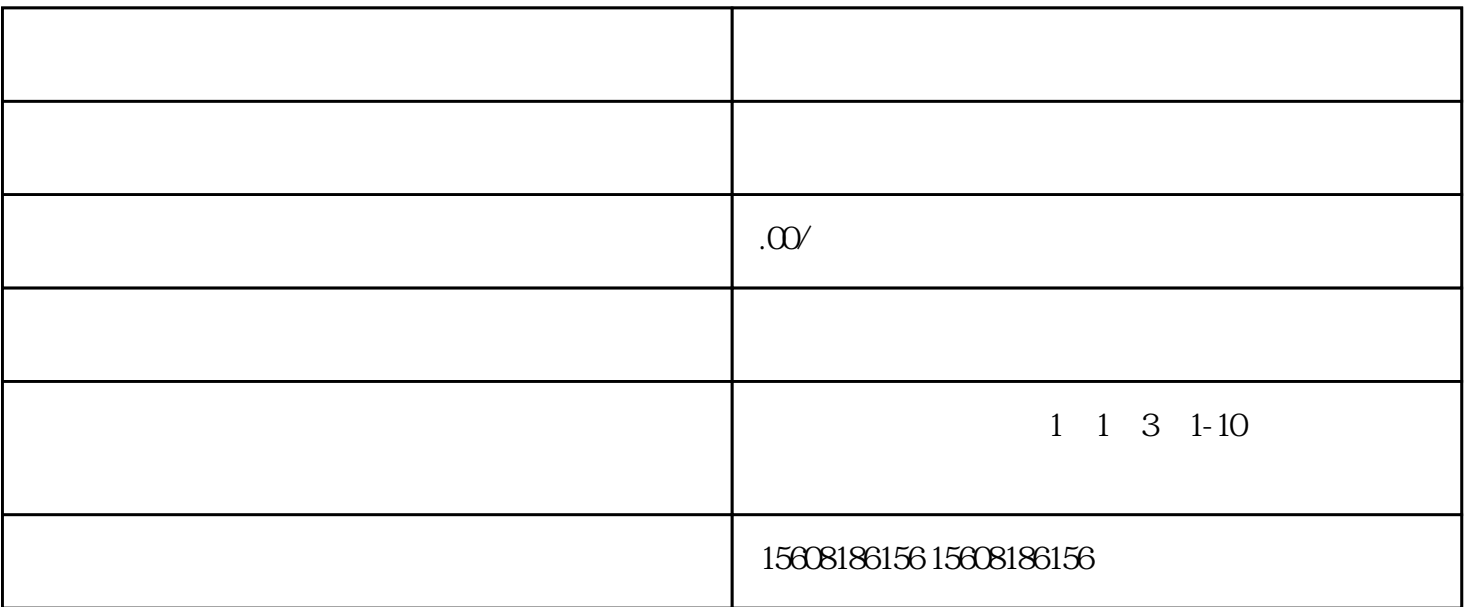

- 
- 1. 准备资料
- 
- 
- 
- 身份证或营业执照
- 企业银行账户信息
- 
- 产品信息和图片
- 公司介绍和品牌故事
- 
- 售后服务承诺书
- 
- 
- $2 \angle$
- $\frac{a}{\sqrt{a}}$
- 
- $\overline{3}$
- 4. 审核
- 身份证或营业执照的真实性 - 产品信息和图片的合法性和准确性 - 公司介绍和品牌故事的真实性和可信度
- - $\overline{5}$
- $6\phantom{a}$